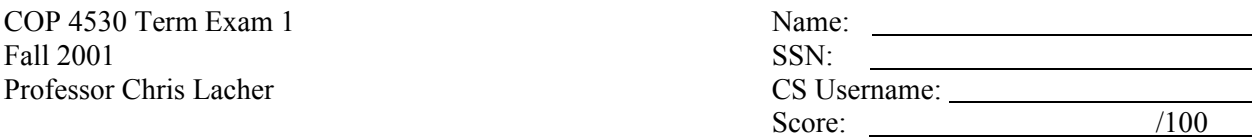

## **This test contains 10 questions on 2 pages. Each question is worth 10 points.**

1. Given a class X and a pointer declared as X\* Xptr; how does one dynamically allocate an X object? (Circle *all* correct answers.)

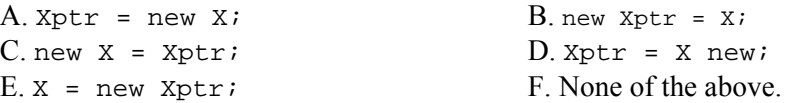

2. How would you de-allocate the object allocated in the previous question?

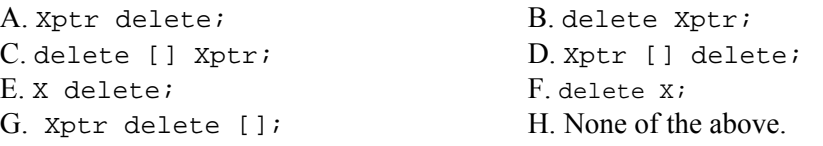

3. Given a class x and a pointer declared as  $x^*$  xptr; how does one dynamically allocate an array of 10 X objects? (Circle *all* correct answers.)

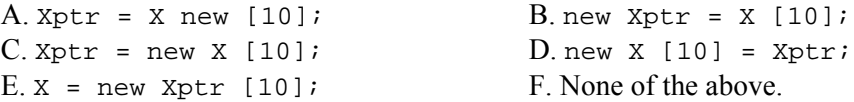

4. How would you de-allocate the object allocated in the previous question?

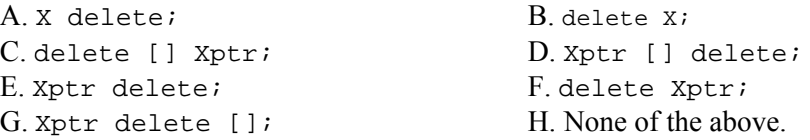

**For the next two questions, assume you are implementing a BitVector class based on a private data member declared as** 

**private: TVector < unsigned char > ByteVector;**

5. Write a function that will return a mask for any given index in BitVector.

```
unsigned int Mask (unsigned int index)
{
}
```
6. Write implementation code for the member function Unset that makes the index k bit have value 0:

All rights reserved. No part of this exam may be reproduced, stored in a retrieval system, or transmitted in any means without written permission from the publisher or a license from Florida State University. This exam may not be distributed and is the academic property of the Department of Computer Science, Florida State University.

```
void Unset (unsigned int k)
\{}
```
## **For the next two questions, assume you are creating a client program of TVector<>.**

- 7. Write a code fragment that declares and correctly sizes a vector  $v1$  of 20 integers:
- 8. Write a code fragment that declares another vector v2 of integers and then makes v2 into a copy of v1:

**For the next two questions, assume you are implementing a TVector<T> template class based on private data members declared as** 

```
private:
  unsigned int rawdatasize;
  T* rawdata;
```
9. Write code implementing the Size() method:

```
unsigned int Size() const
// returns the number of elements stored by the vector
{
```
}

10. Write code implementing SetSize() from "scratch", i.e., without calling any other methods.

```
void SetSize (unsigned int sz)
// sets the size of the vector to sz
{
```
All rights reserved. No part of this exam may be reproduced, stored in a retrieval system, or transmitted in any means without written permission from the publisher or a license from Florida State University. This exam may not be distributed and is the academic property of the Department of Computer Science, Florida State University.